## **BasiQ TABLET CONTROLS AND DOCKING**

## **BasiQ TABLET CONTROLS**

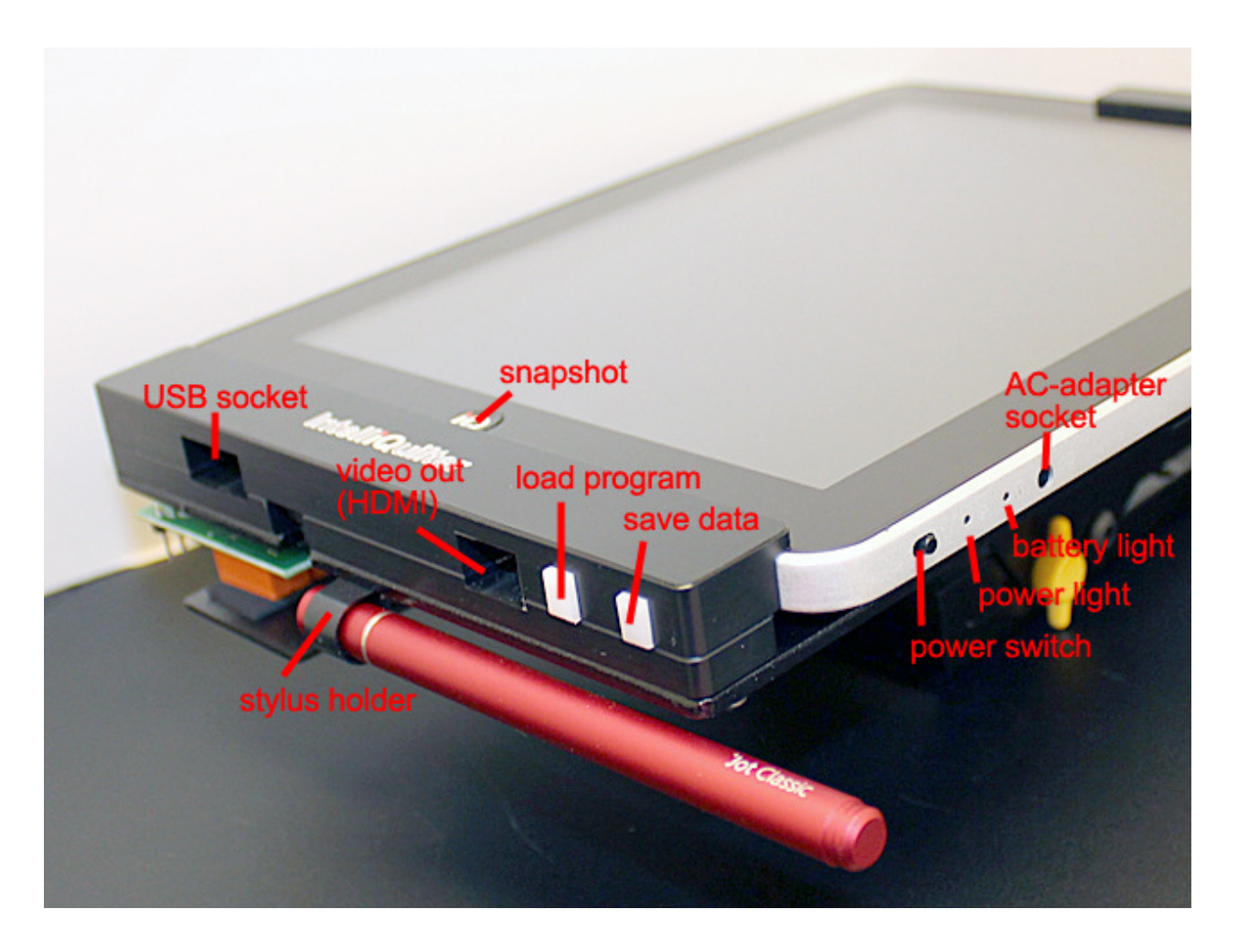

When installing the system, push the stylus, cap first, in the plastic loop at the bottom of the docking station, turning it clockwise to make it slide easier.

When plugging in the USB, hold it with the IntelliQuilter label facing the front, push it gently through the opening at the bottom of the docking station, and slightly tilt it forward/back to find the USB socket on the bottom of the tablet.

## **DOCKING PROCEDURE**

With the top clamp open, slide the tablet's second USB socket from the left on the USB connector of the docking station. Push the top of the tablet to make a firm connection.

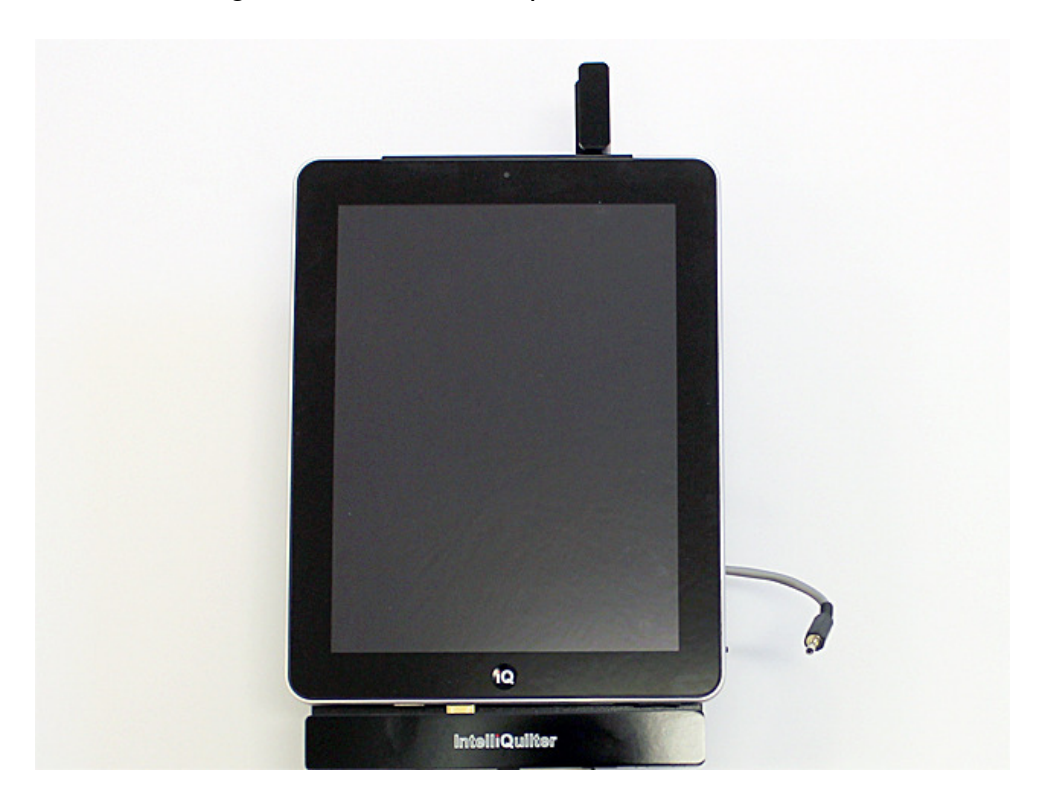

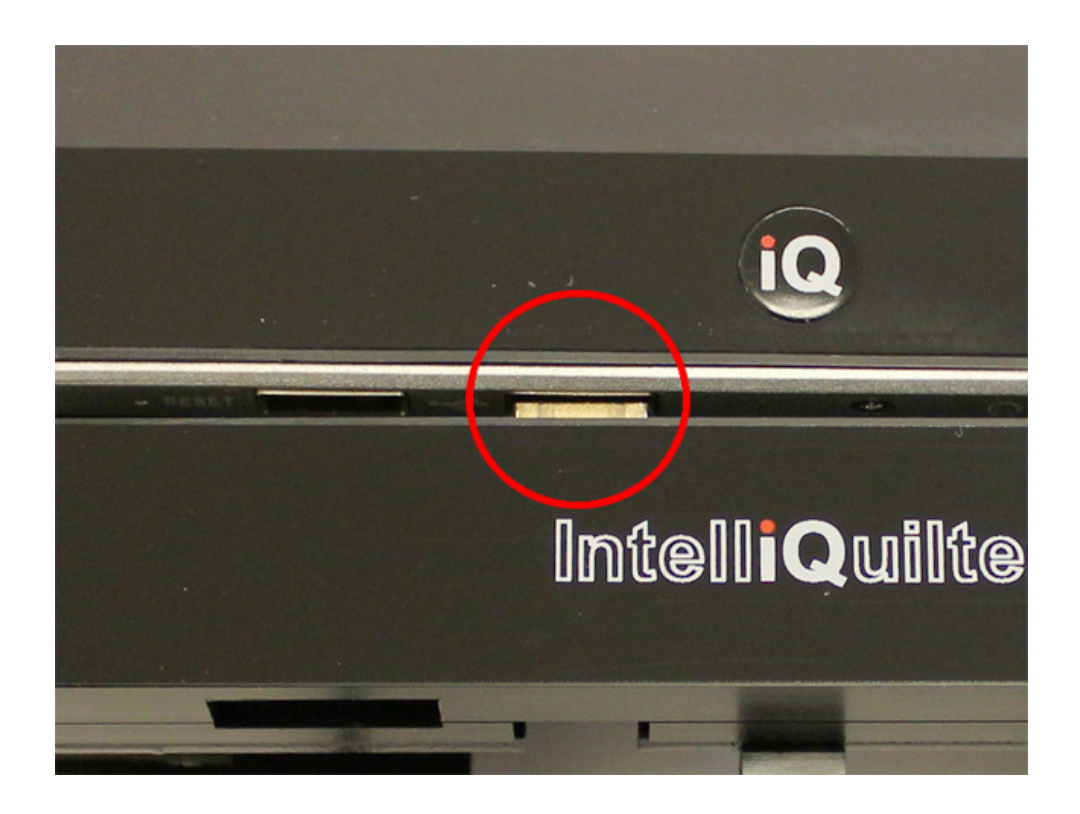

Push the top of the tablet toward the docking station and flip down the clamp.

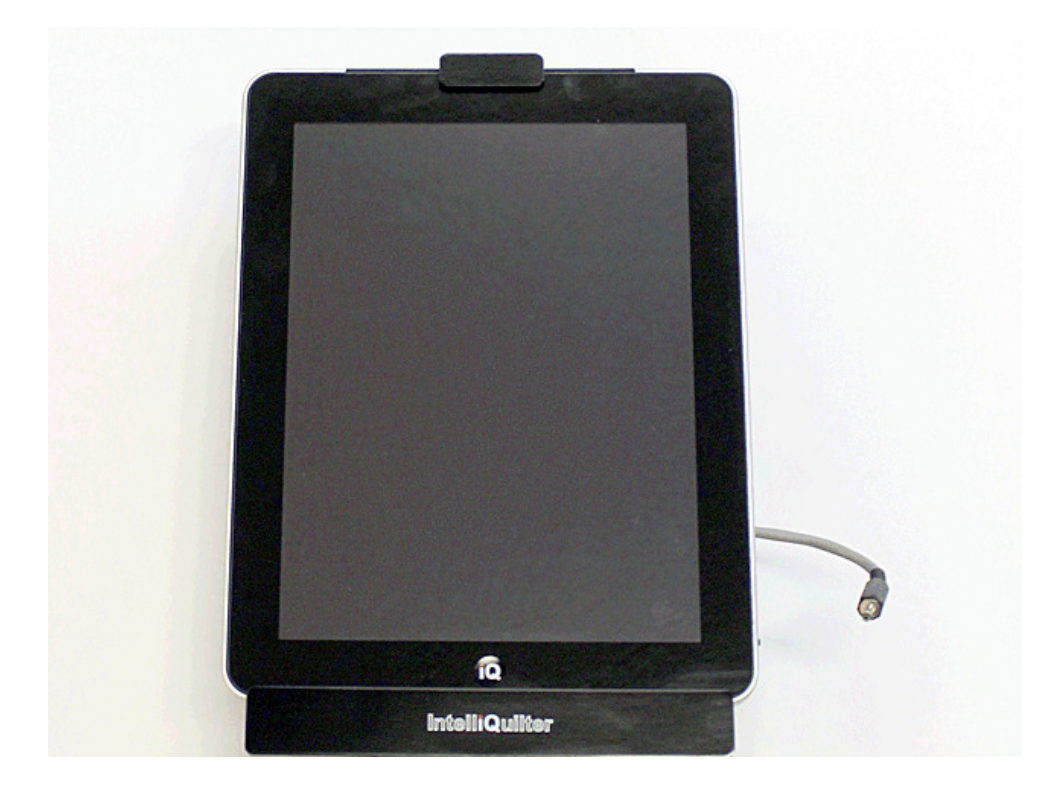

Plug in the power cable at the right edge of the tablet. **IMPORTANT NOTE: don't forget to unplug the cable before removing the tablet from the docking station.** 

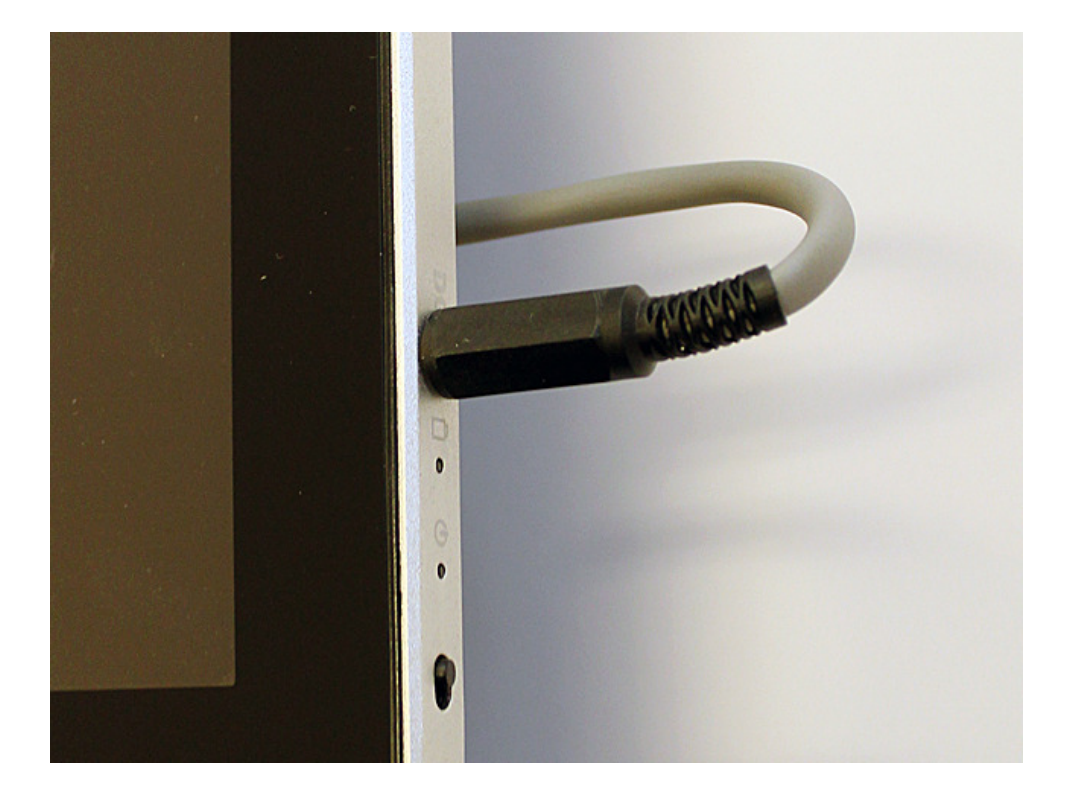